# The cmsrb package

Uroš Stefanović<sup>∗</sup>

March 30, 2020 v4.0

### 1 Why cmsrb?

The cm-super package provides great support for Cyrillic script in various languages, but there's a problem with italic variants of some letters for Serbian and Macedonian. The cmsrb package includes the correct shapes for italic letters \cyrg, \cyrd, \cyrp, \cyrt and letter \cyrb. This package also has some improvements in letters and accents used in Serbian language.

### 2 Package Features

The cmsrb fonts are the extensions of the Computer Modern fonts for Serbian and Macedonian languages for T<sub>E</sub>X (L<sup>T</sup>F<sub>E</sub>X). Support files are provided for T1, TS1, T2A, X2 and OT2 encodings, but also for the experimental ECMSRB1 and ECMSRB2 encodings. Supported font styles are serif, sans-serif and mono, for size 10pt.

This package is very simple to use: just put

\usepackage{cmsrb}

in preamble of the document.

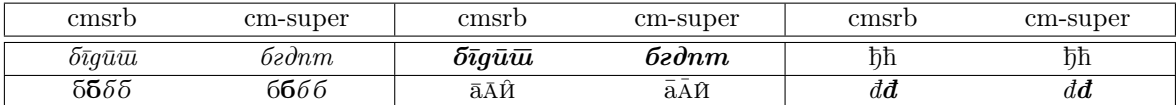

Table 1: Some cm-super and cmsrb differences.

## 3 OT2 Features

The OT2 encoding is modified to match the rules of Latin to Cyrillic transcription in Serbian language. Therefore, the ts, kh, ch and similar ligatures are removed from the encoding (see Table 2).

In 0T2 encoding Macedonian letters  $\hat{\Gamma}$  and  $\hat{K}$  are added, with Montenegrin letters  $\hat{C}$  and  $\hat{3}$ , and also some orthographic symbols are included.

However, it is not recommended to use the OT2 encoding; better choice for Serbian language is T2A encoding and utf8 input. One can use OT2 encoding if they already have a document written in Latin—in which case it would be easy to transcribe it to Cyrillic.

Example 1:

```
\documentclass{article}
\usepackage{cmsrb}
\usepackage[OT2,T1]{fontenc}
\usepackage[serbian]{babel}
```
<sup>∗</sup>urostajms@gmail.com

| Input                     | Output                                | Input                        | Output                    | Input                      | Output                      | Input                                      | Output                    |
|---------------------------|---------------------------------------|------------------------------|---------------------------|----------------------------|-----------------------------|--------------------------------------------|---------------------------|
| A                         | $\boldsymbol{A}$                      | $\, {\bf B}$                 | $\overline{B}$            | $\overline{\mathsf{c}}$    | $\overline{\rm{H}}$         | $\mathbb D$                                | Д                         |
| $\mathbf E$               | $\overline{\mathrm{E}}$               | $\overline{F}$               | $\overline{\Phi}$         | $\overline{\mathbf{G}}$    | $\overline{\Gamma}$         | $\, {\rm H}$                               | $\overline{\mathrm{X}}$   |
| $\overline{I}$            | $\overline{\overline{\mathbf{M}}}$    | $\overline{\texttt{J}}$      | $\overline{\text{J}}$     | $\overline{\rm K}$         | $\overline{\mathrm{K}}$     | $\overline{L}$                             | $\overline{\mathbb{J}}$   |
| $\mathop{\rm M}\nolimits$ | $\overline{\mathrm{M}}$               | $\rm N$                      | $\overline{\rm H}$        | $\overline{0}$             | $\overline{O}$              | $\overline{P}$                             | $\overline{\Pi}$          |
| Q                         | प                                     | ${\bf R}$                    | $\overline{P}$            | $\overline{s}$             | $\overline{C}$              | $\overline{\texttt{T}}$                    | $\overline{T}$            |
| $\mathbf U$               | $\overline{\mathrm{y}}$               | $\mathtt{V}$                 | $\overline{\mathbf{B}}$   | W                          | $\overline{\mathbb{H}}$     | $\mathtt{X}$                               | $\overline{\rm III}$      |
| Y                         | Ы                                     | Ζ                            | $\overline{3}$            | $\backslash$ #             | $\overline{\mathbf{B}}$     |                                            |                           |
| $\mathsf a$               | $\rm{a}$                              | $\rm b$                      | $\overline{\delta}$       | ${\bf c}$                  | ц                           | d                                          | Д                         |
| ${\bf e}$                 | ${\bf e}$                             | $\overline{\mathtt{f}}$      | ф                         | g                          | $\Gamma$                    | $\,$ h                                     | $\mathbf X$               |
| i                         | $\,$ M                                | j                            | $\overline{\textbf{j}}$   | $\, {\bf k}$               | $\rm K$                     | $\mathbf 1$                                | ${\rm J}{\rm I}$          |
| ${\tt m}$                 | $\mathbf M$                           | $\mathbf n$                  | $\mathbf H$               | $\circ$                    | $\rm{O}$                    | $\, {\bf p}$                               | $\boldsymbol{\Pi}$        |
| $\mathsf{q}$              | ч                                     | ${\tt r}$                    | $\, {\bf p}$              | $\mathtt{s}$               | $\rm{c}$                    | $\mathbf t$                                | $\mathbf T$               |
| u                         | $\mathbf y$                           | $\mathbf{v}$                 | $\, {\bf B}$              | $\mathtt{W}$               | Щ                           | $\mathbf x$                                | $\rm III$                 |
| y                         | $\mathbf{P}\mathbf{I}$                | $\mathbf z$                  | 3                         | $\ddot{}$                  | ť                           |                                            |                           |
| C1                        | $\overline{\text{h}}$                 | D1                           | $\overline{b}$            | D <sub>2</sub>             | Џ                           | D <sub>3</sub>                             | S                         |
| E <sub>0</sub>            | Ë                                     | E1                           | $\overline{\Theta}$       | E <sub>2</sub>             | $\overline{\epsilon}$       | I0                                         | Й                         |
| $\mathtt{I1}$             | $\overline{I}$                        | J1                           | $\overline{\mathrm{R}}$   | $\overline{J2}$            | $\overline{\rm 10}$         | $\mathtt{L1}$                              | $\overline{\text{Jb}}$    |
| NO                        | $\overline{\mathcal{N}^{\mathbf{0}}}$ | N1                           | $\overline{\mathbf{H}}$   | P1                         | $\overline{\mathbf{b}}$     | P <sub>2</sub>                             | $\overline{b}$            |
| $\overline{z_1}$          | $\overline{\text{K}}$                 | $\overline{v}$ {C}           | $\overline{\mathrm{q}}$   | $\overline{\vee}$          | $\overline{\text{h}}$       | \DJ                                        | $\overline{b}$            |
| $\overline{v(}s\}$        | $\overline{\rm III}$                  | $\overline{v(2)}$            | $\overline{\text{K}}$     | LJ                         | $\overline{\text{Jb}}$      | Lj                                         | $\overline{J}$ <b>b</b>   |
| $\mathbb{N}\mathbb{J}$    | $\overline{H}$                        | Nj                           | $\overline{H}$            | $D\vee \{Z\}$              | $\overline{\mathbf{u}}$     | $D\overline{\vee \vee}$ $\overline{\{z\}}$ | $\overline{\mu}$          |
| c1                        | $\overline{\hbar}$                    | d1                           | $\overline{\mathfrak{h}}$ | d2                         | $\rm \mu$                   | $\overline{d3}$                            | $\, {\bf S}$              |
| $\overline{e0}$           | $\overline{\ddot{e}}$                 | e1                           | $\epsilon$                | $\overline{e2}$            | $\epsilon$                  | $\mathtt{i} \, 0$                          | й                         |
| i1                        | $\overline{\mathbf{i}}$               | j <sub>1</sub>               | $\mathbf R$               | j2                         | ${\rm I\!O}$                | $11\,$                                     | Ль                        |
| $\overline{\setminus i}$  | $\bf{l}$                              | n1                           | $\rm H\!b$                | p1                         | Ь                           | p <sub>2</sub>                             | $\mathbf b$               |
| $\mathtt{z1}$             | Ж                                     | $\overline{\forall v \{c\}}$ | ч                         | $\overline{\vee^{\cdot}c}$ | ħ                           | \dj                                        | $\overline{\mathfrak{h}}$ |
| $\overline{v \{s\}}$      | $\rm III$                             | $\overline{v}$ {z}           | Ж                         | 1j                         | Љ                           |                                            |                           |
| nj                        | Њ                                     |                              |                           | $d \vee \{z\}$             | IJ                          |                                            |                           |
| $\chi$ char 20            | $\overline{\mathrm{V}}$               | $\chi$ char 21               | $\overline{\Theta}$       | $\chi$ char 28             | $\rm V$                     | \char 29                                   | $\Theta$                  |
| $\setminus G$             | ŕ                                     | $\backslash$ 'K              | $\overline{\mathrm{K}}$   | $\backslash$ 'g            | ŕ                           | $\backslash$ 'k                            | $\acute{\text{K}}$        |
| $\overline{\vee s}$       | $\overline{\text{C}}$                 | $\overline{\vee}$ z          | Ź                         | $\setminus$ 's             | $\overline{\acute{\rm{c}}}$ | $\overline{\vee z}$                        | $\overline{3}$            |

Table 2: 0T2 encoding in cmsrb package.

```
\newcommand{\test}%
{Ljubazni fenjerd\v zija \v ca\dj avog lica ho\'ce da mi poka\v ze \v stos.}
\begin{document}
\test \\
\fontencoding{0T2}\selectfont \test \\
Akcenti: \lambda'a\alpha'a\alpha a\alphaa\alphau a
\end{document}
```
#### Result 1:

Ljubazni fenjerdžija čađavog lica hoće da mi pokaže štos. Љубазни фењерџија чађавог лица хоће да ми покаже штос. Акценти: а́ааааааа

#### Example 2:

```
\documentclass{article}
\usepackage{cmsrb}
\usepackage[OT2,T1]{fontenc}
\usepackage[utf8]{inputenc}
\usepackage[serbian]{babel}
\newcommand{\test}%
{Ljubazni fenjerdžija čađavog lica hoće da mi pokaže štos.}
\begin{document}
\textit{\test} \\
\fontencoding{0T2}\selectfont \textit{\test}
\end{document}
```
#### Result 2:

Ljubazni fenjerdžija čađavog lica hoće da mi pokaže štos. Љубазни фењерџија чађавог лица хоће да ми покаже штос.

### 4 T1 Features

The T1 encoding now support conversion from Cyrillic to Latin script (see Example 3).

On the position 208 now is the letter  $\overline{D}$  (U+0110) instead of the letter  $\overline{D}$  (U+00D0), which enable copying and searching in the Serbian or Croatian Latin text.

#### Example 3:

```
\documentclass{article}
\usepackage{cmsrb}
\usepackage[T2A,T1]{fontenc}
\usepackage[utf8]{inputenc}
\usepackage[serbian]{babel}
\begin{document}
Љубазни фењерџија чађавог лица хоће да ми покаже штос.
\end{document}
```
#### Result 3:

Ljubazni fenjerdžija čađavog lica hoće da mi pokaže štos.

### 5 T2A Features

The Cyrillic letters J and j are not supported in the **T2A** encoding, so they are placed instead of the Latin letters J and j. This give us the better results in the Cyrillic text, but that also means this Latin letter are not present in the T2A encoding, so be carefull during searching and copying Latin text in this encoding.

The letters Ғ, Қ, Ҙ, Ҫ, ғ, қ, ҙ, ҫ are removed from the T2A encoding, and on their places now are the letters  $\hat{\Gamma}$ ,  $\hat{K}$ ,  $\hat{\beta}$ ,  $\hat{C}$ ,  $\hat{r}$ ,  $\hat{\kappa}$ ,  $\hat{\beta}$ ,  $\hat{c}$ .

#### Example 4:

```
\documentclass{article}
\usepackage{cmsrb}
\usepackage[T2A]{fontenc}
\usepackage[utf8]{inputenc}
\usepackage[serbianc]{babel}
\DeclareTextSymbolDefault{\dј}{T1}
\begin{document}
\textit{Ljubazni fenjerdžija čađavog lica hoće da mi pokaže štos.\\
Љубазни фењерџија чађавог лица хоће да ми покаже штос.} \\
Акценти: \{u\}(G_{u}\f_{u}\)=\{u\}\f_{u}\}\f_{u}\u_{u}\end{document}
```
#### Result 4:

Ljubazni fenjerdžija čađavog lica hoće da mi pokaže štos. Љубазни фењерџија чађавог лица хоће да ми покаже штос. Акценти: иидиний

#### Example 5:

```
\documentclass{article}
\usepackage{cmsrb}
\usepackage[T2A]{fontenc}
\usepackage[utf8]{inputenc}
\usepackage[serbianc]{babel}
\begin{document}
\textit{абвгдђѓежз\'{з}ѕијклљмнњопрс\'{с}тћќуфхцчџш}
\end{document}
```
#### Result 5:

абвīдђеежзазијклљмнњойрсе ићкуфхичции

### 6 TS1 Features

In the TS1 encoding we can find the letter Ð (U+00D0), which is removed from the T1 encoding. Also, in the TS1 encoding now are the letters б, г, д, п, т with Russian italic shape.

#### Example 6:

```
\documentclass{article}
\usepackage{cmsrb}
\usepackage[TS1,T2A]{fontenc}
\usepackage[utf8]{inputenc}
\usepackage[serbianc]{babel}
\begin{document}
\textit{бгдпт} \fontencoding{TS1}\selectfont \textit{бгдпт \DH}
\end{document}
```
Result 6:

бгдпт бгдпт Ð

### 7 Math

The cmsrb package load default Computer Modern math fonts, but load only fonts with size lower or equal 10pt, for better visual effect. If the option math is used, then the package cmupint will be loaded, and the integral sign will be changed from  $\int$  to  $\int$  (upright integral is traditionally used in Serbian language, with \limits option). Also, in Serbian language is better to use the symbols  $\leq$ and  $\geq$  than the symbols  $\leq i \geq$ . If the math option is used the package amssymb will be loaded and this symbols will be changed (also  $\leq$  and  $\geq$  will be used).

We use this option like this:

\usepackage[math]{cmsrb}

Example 7:

```
\documentclass{article}
\usepackage{cmsrb}
\newcommand{\\ud}{\n, \mathfrak{d}}\begin{document}
$$ \int_0^1 e^x\ud x \geq 0 $$
\end{document}
```
Result 7:

$$
\int_0^1 e^x \, \mathrm{d}x \ge 0
$$

#### Example 8:

```
\documentclass{article}
\usepackage[math]{cmsrb}
\newcommand{\\ud}{\n, \mathbf{d}}\begin{document}
$$ \int_0^1 e^x\ud x \geq 0 $$
\end{document}
```
Result 8:

$$
\int_{0}^{1} e^{x} dx \geqslant 0
$$

### 8 Experimental encodings

The encodings ECMSRB1 and ECMSRB2 are created for this package only. They are similar to OT2 encoding, but they contain specific ligatures and accents (see Table 3). For the complete list of characters used in this encodings see Tables on Pages 8 and 9. The purposes of this encodins are writting Serbian text using only ASCII characters, and making simple conversions from Latin to Cyrillic.

Example 9:

| Input     | ECMSRB1                         | ECMSRB2                         | Input        | ECMSRB1                 | ECMSRB2               | Ulaz                | ECMSRB1                 | ECMSRB2                 |
|-----------|---------------------------------|---------------------------------|--------------|-------------------------|-----------------------|---------------------|-------------------------|-------------------------|
| <b>CX</b> | Č                               | Ч                               | <b>CY</b>    | Ć                       | $\hbox{\bf T}$        | <b>DX</b>           | DŽ                      | Џ                       |
| DY        | <sub>Đ</sub>                    | $\mbox{\bf T}$                  | EY           | Ě                       | $\overline{B}$        | ${\rm GY}$          | GY                      | $\dot{\Gamma}$          |
| KY        | KY                              | $\overline{\mathrm{K}}$         | LJ           | LJ                      | Љ                     | LY                  | ${\rm LJ}$              | Љ                       |
| NJ        | ${\rm NJ}$                      | $\rm H\!b$                      | NY           | ${\rm NJ}$              | $\mathbf{H}$          | SX                  | Š                       | Ш                       |
| SXY       | Ś                               | Ć                               | ZX           | Ž                       | Ж                     | ZY                  | $\overline{3}$          | $\overline{S}$          |
| ZXY       | Ź                               | Ź                               | \EZH         | $\overline{5}$          | $\overline{S}$        |                     |                         |                         |
| Cx        | Č                               | $\overline{\Psi}$               | cy           | Ć                       | $\,$ Ti               | Dx                  | Dž                      | Џ                       |
| Dy        | $\mathbf D$                     | $\mbox{\bf T}$                  | Ey           | Ě                       | $\overline{B}$        | Gy                  | $\rm Gy$                | ŕ                       |
| Кy        | Кy                              | $\overline{\mathrm{K}}$         | Lj           | $\overline{L}j$         | Љ                     | Ly                  | Lj                      | $\rm{Jb}$               |
| Nj        | Nj                              | Њ                               | Ny           | Nj                      | Њ                     | Sx                  | $\check{\mathrm{S}}$    | Ш                       |
| Sxy       | Ś                               | Ć                               | Zx           | Ž                       | Ж                     | Zy                  | $\overline{3}$          | S                       |
| Zxy       | Ź                               | Ź                               |              |                         |                       |                     |                         |                         |
| СX        | $\check{\rm c}$                 | ч                               | cy           | ć                       | ħ                     | dx                  | $d\check{z}$            | џ                       |
| dy        | $\overline{d}$                  | $\bar{D}$                       | ey           | ě                       | ťЬ                    | gy                  | gy                      | $\overline{\mathrm{f}}$ |
| ky        | ky                              | $\overline{\acute{\textbf{k}}}$ | 1j           | $\overline{\text{lj}}$  | Љ                     | 1y                  | $\overline{\text{lj}}$  | Љ                       |
| nj        | nj                              | $\rm H\!b$                      | ny           | nj                      | $\rm{H\!o}$           | $_{\rm SX}$         | $\check{\mathbf{s}}$    | Ш                       |
| sxy       | ś                               | $\overline{\acute{\rm{c}}}$     | zx           | ž                       | Ж                     | zy                  | $\sqrt{3}$              | $\mathbf S$             |
| zxy       | $\acute{\text{z}}$              | ś                               | ∖ezh         | $\sqrt{3}$              | $\mathbf S$           |                     |                         |                         |
| \'a       | $\grave{\mathrm{a}}$            | $\grave{\mathrm{a}}$            | \'a          | $\overline{\mathbf{a}}$ | $\acute{\text{a}}$    | $\bar{\setminus}$ a | $\hat{\mathbf{a}}$      | $\hat{\mathrm{a}}$      |
| ∖T a      | $\overline{\tilde{a}}$          | $\overline{\tilde{a}}$          | ∖D a         | $\overline{\ddot{a}}$   | $\overline{\ddot{a}}$ | \H a                | $\tilde{\rm a}$         | $\tilde{\mathbf{a}}$    |
| r a       | $\hat{a}$                       | $\ddot{a}$                      | \R a         | $\ddot{\mathbf{g}}$     | a                     | \v a                | ă                       | $\check{a}$             |
| \u a      | $\overline{\breve{\mathrm{a}}}$ | $\overline{\breve{\mathrm{a}}}$ | $\U$ a       | $\breve{\mathrm{a}}$    | $\breve{\mathrm{a}}$  | \=a                 | $\bar{a}$               | $\bar{a}$               |
| \b a      | $\underline{\mathbf{a}}$        | $\underline{\mathbf{a}}$        | $\mathbf{a}$ | $\dot{a}$               | $\dot{a}$             | \d a                | $\ddot{a}$              | $\ddot{\mathrm{a}}$     |
| \c a      | ą                               | ą                               | \k a         | ą                       | $\mbox{\bf \emph{q}}$ | \"a                 | $\overline{\mathbf{a}}$ | $\overline{\mathbf{a}}$ |
| \C a      | $\overline{\tilde{a}}$          | $\overline{\mathbf{a}}$         | \~a          | $\overline{\hat{a}}$    | $\overline{\hat{a}}$  | \f a                | $\overline{\hat{a}}$    | $\overline{\hat{a}}$    |

Table 3: Encodings ECMSRB1 and ECMSRB2 for the package cmsrb.

\documentclass{article} \usepackage{cmsrb} \usepackage[ECMSRB1]{fontenc} \usepackage[serbian]{babel} \begin{document} Ljubazni fenjerdxija cxadyavog lica hocye da mi pokazxe sxtos. \end{document}

#### Result 9:

Ljubazni fenjerdžija čađavog lica hoće da mi pokaže štos.

#### Example 10:

\documentclass{article} \usepackage{cmsrb} \usepackage[ECMSRB2]{fontenc} \usepackage[serbian]{babel} \begin{document} Ljubazni fenjerdxija cxadyavog lica hocye da mi pokazxe sxtos. \end{document}

#### Result 10:

Љубазни фењерџија чађавог лица хоће да ми покаже штос.

# 9 Version history

### 4.0

- All options are removed, the option math is added.
- Fixed encodings T1, T2A, TS1, OT2.
- Letter б is significantly improved in all styles.
- Experimental encodings ECMSRB1 and ECMSRB2 are added.

### 3.1

- Bugs fixed.
- Options noint and nosymb are active.
- Symbols  $\leq, \geq, \nleq, \ngeq$  are changed.

### 3.0

- Letter b is modificated.
- Cyrillic to Latin conversion is added.
- Math fonts are changed (nomath option is active).
- Upright integral sign is added.

### 2.0

• Added support for the letters  $\acute{r}$ ,  $\acute{\kappa}$ ,  $\acute{\epsilon}$ ,  $\acute{3}$ .

### 1.1

• The separate .map files merged into one.

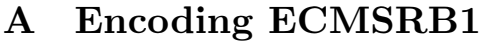

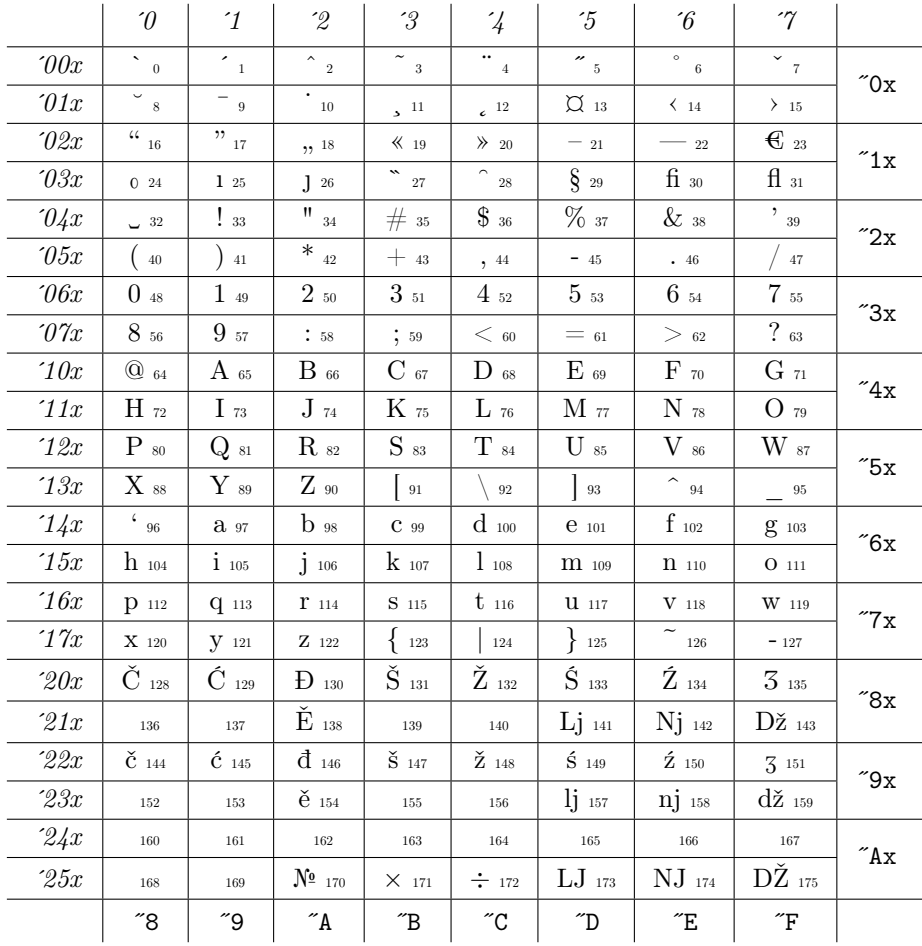

# **B** Encoding ECMSRB2

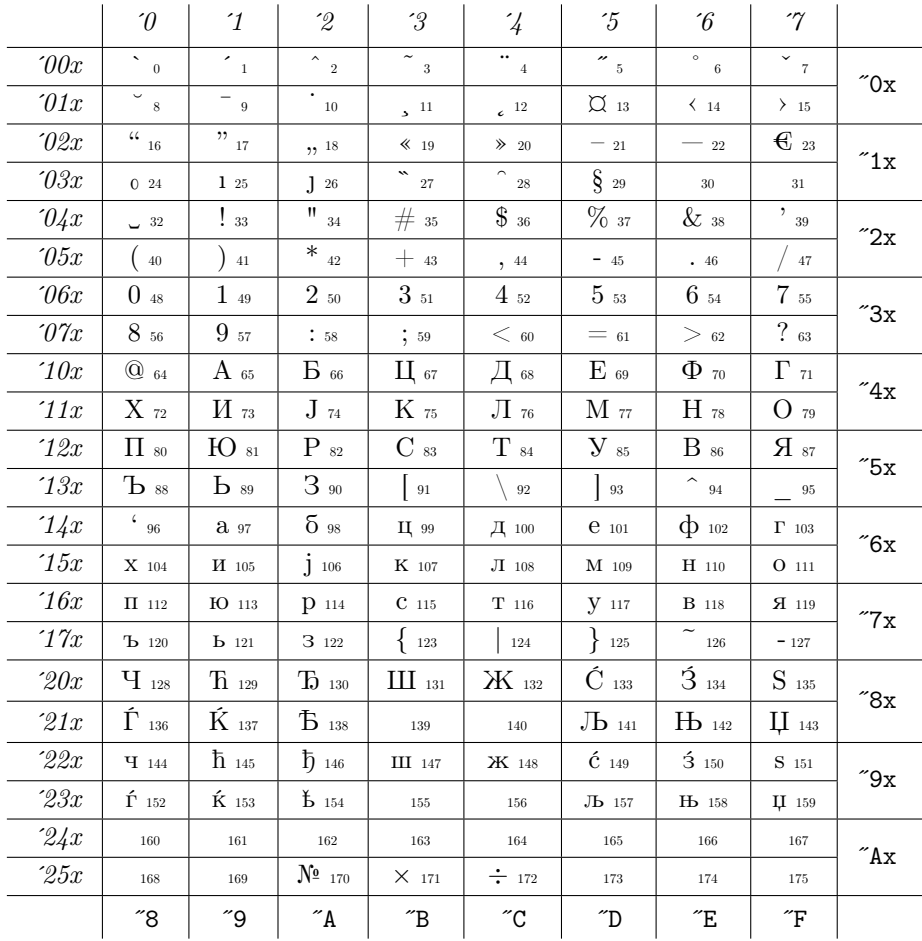